$(2)$  $(2)$  10

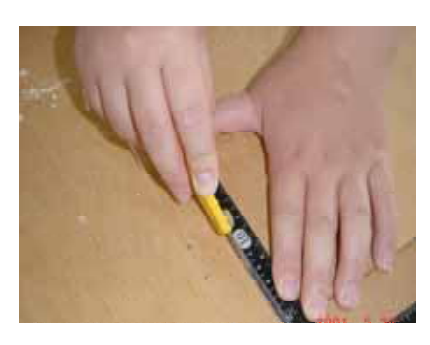

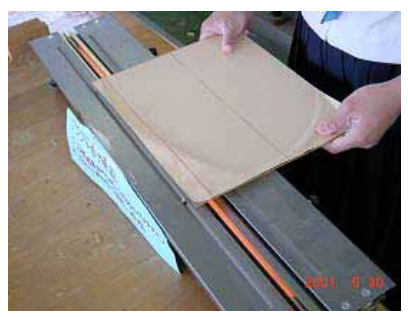

☆はるかと<br>TAMAZOO1

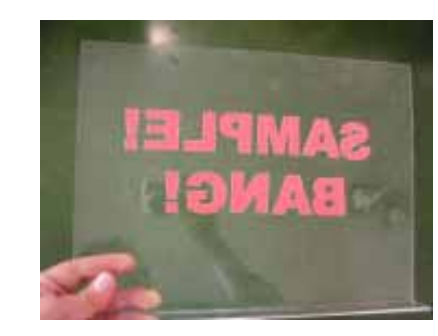

20cm 30cm

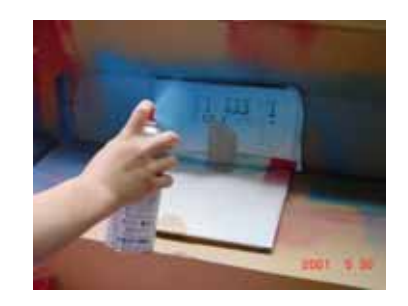

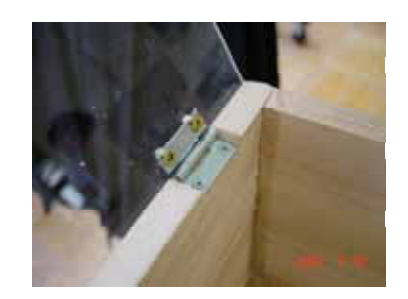

 $72$ 

30